## Package 'MRS'

December 11, 2023

Type Package Title Multi-Resolution Scanning for Cross-Sample Differences Version 1.2.6 Date 2023-12-09 Author Jacopo Soriano and Li Ma Maintainer Li Ma <li.ma@duke.edu> Description An implementation of the MRS algorithm for comparison across distributions, as described in Jacopo Soriano, Li Ma (2017) [<doi:10.1111/rssb.12180>](https://doi.org/10.1111/rssb.12180). The model is based on a nonparametric process taking the form of a Markov model that transitions between a ``null'' and an ``alternative'' state on a multi-resolution partition tree of the sample space. MRS effectively detects and characterizes a variety of underlying differences. These differences can be visualized using several plotting functions. License GPL  $(>= 3)$ **Imports** Rcpp  $(>= 0.11.0)$ , igraph, methods

Suggests KernSmooth

LinkingTo Rcpp, RcppArmadillo

NeedsCompilation yes

Repository CRAN

Date/Publication 2023-12-11 13:10:12 UTC

### R topics documented:

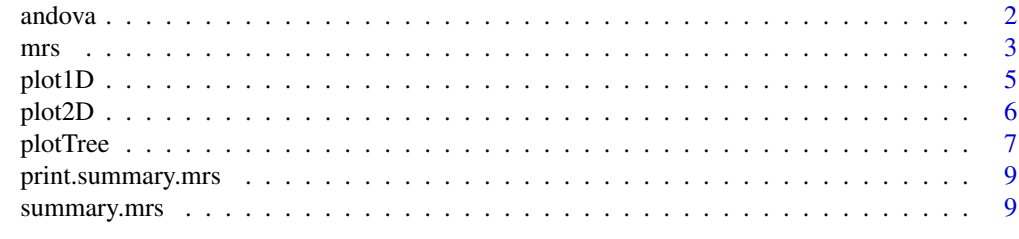

**Index** [11](#page-10-0)

<span id="page-1-0"></span>andova *Multi Resolution Scanning for one-way ANDOVA using the multi-scale Beta-Binomial model*

#### Description

This function executes the Multi Resolution Scanning algorithm to detect differences across the distributions of multiple groups having multiple replicates.

#### Usage

```
andova(X, G, H, n_groups = length(unique(G)), n_subgroups = NULL,Omega = "default", K = 6, init_state = c(0.8, 0.2, 0), beta = 1,
 gamma = 0.07, delta = 0.4, eta = 0, alpha = 0.5,
 nu_vec = 10^(seq(-1, 4)), return_global_null = TRUE, return_tree = TRUE)
```
#### Arguments

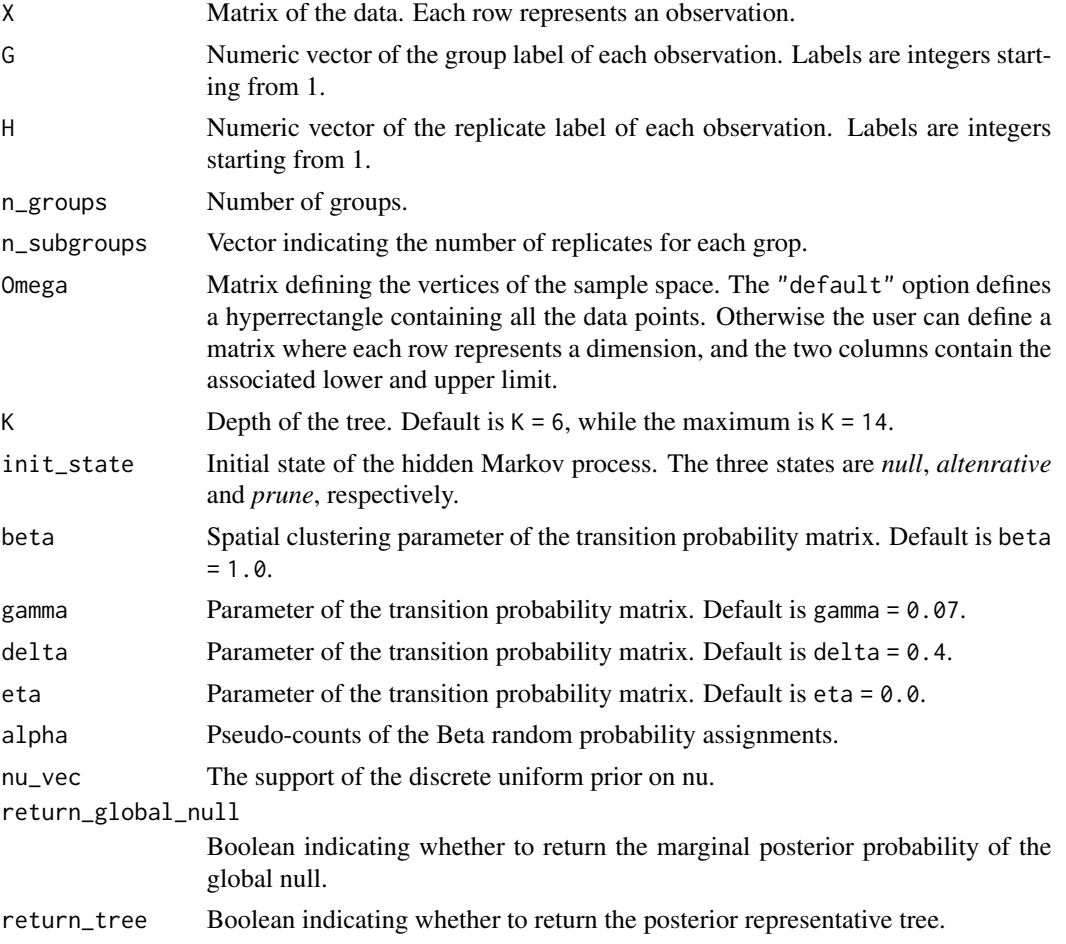

<span id="page-2-0"></span>mrs 3

#### Value

An mrs object.

#### References

Ma L. and Soriano J. (2018). Analysis of distributional variation through multi-scale Beta-Binomial modeling. *Journal of Computational and Graphical Statistics. Vol. 27, No. 3, 529-541.*. [doi:10.1080](https://doi.org/10.1080/10618600.2017.1402774)/ [10618600.2017.1402774](https://doi.org/10.1080/10618600.2017.1402774)

#### Examples

```
set.seed(1)
n = 1000
M = 5class_1 = sample(M, n, prob= 1:5, replace=TRUE )
class_2 = sample(M, n, prob = 5:1, replace=TRUE)Y_1 = rnorm(n, mean=class_1, sd = .2)
Y_2 = rnorm(n, mean=class_2, sd = .2)
X = matrix(C(Y_1, Y_2), ncol = 1)G = c(rep(1, n), rep(2, n))H = sample(3, 2*n, replace = TRUE)ans = andova(X, G, H)ans$PostGlobNull
plot1D(ans)
```
<span id="page-2-1"></span>mrs *Multi Resolution Scanning*

#### Description

This function executes the Multi Resolution Scanning algorithm to detect differences across multiple distributions.

#### Usage

```
mrs(X, G, n_groups = length(unique(G)), Omega = "default", K = 6,init{\_}state = NULL, beta = 1, gamma = 0.3, delta = NULL, eta = 0.3,
  alpha = 0.5, return_global_null = TRUE, return\_tree = TRUE,
  min_n_model = 0)
```
#### Arguments

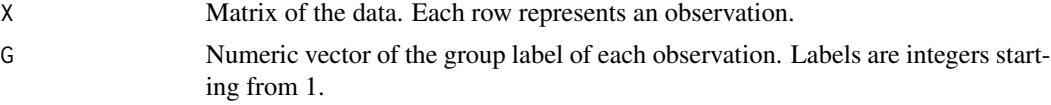

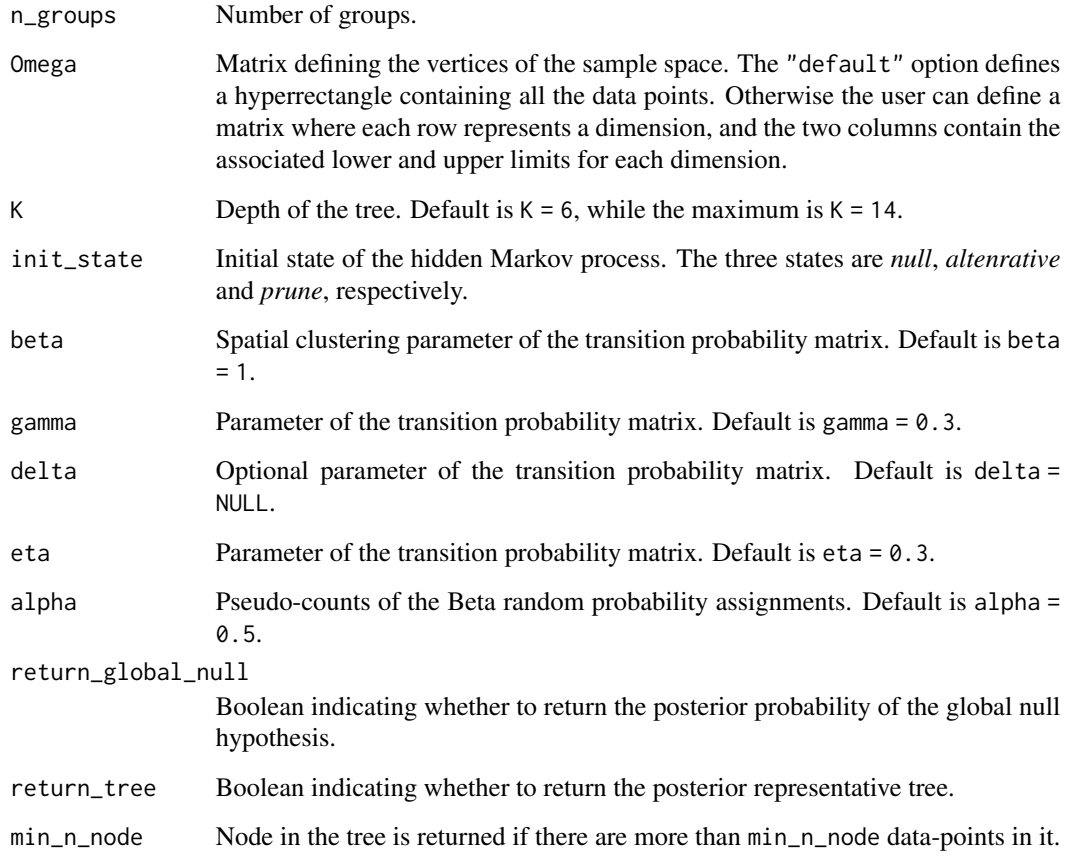

#### Value

An mrs object.

#### References

Soriano J. and Ma L. (2017). Probabilistic multi-resolution scanning for two-sample differences. *Journal of the Royal Statistical Society: Series B (Statistical Methodology)*. [doi:10.1111/rssb.12180](https://doi.org/10.1111/rssb.12180)

```
set.seed(1)
n = 20
p = 2X = matrix(c(runif(p*n/2),rbeta(p*n/2, 1, 4)), nrow=n, byrow=True)G = c(rep(1, n/2), rep(2, n/2))ans = mrs(X=X, G=G)
```
<span id="page-4-0"></span>

#### Description

This function visualizes the regions of the representative tree of the output of the [mrs](#page-2-1) function. For each region the posterior probability of difference (PMAP) or the effect size is plotted.

#### Usage

```
plot1D(ans, type = "prob", group = 1, dim = 1, regions = rep(1,length(ans$RepresentativeTree$Levels)), legend = FALSE, main = "default",
  abs = TRUE)
```
#### **Arguments**

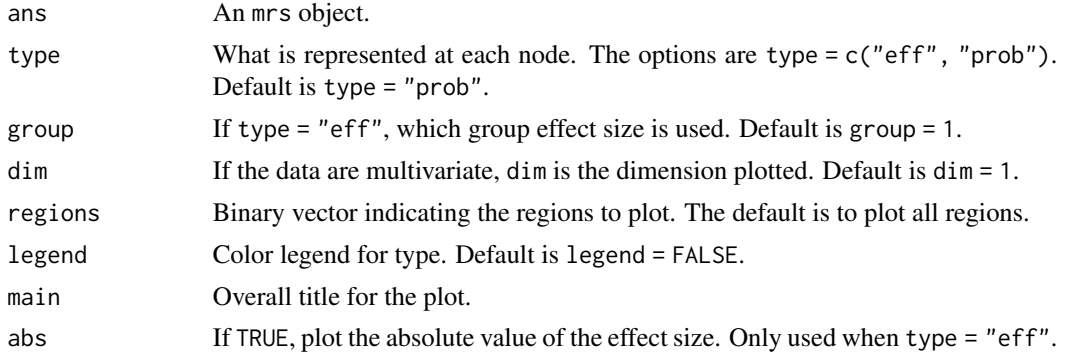

#### References

Soriano J. and Ma L. (2017). Probabilistic multi-resolution scanning for two-sample differences. *Journal of the Royal Statistical Society: Series B (Statistical Methodology)*. [doi:10.1111/rssb.12180](https://doi.org/10.1111/rssb.12180)

Ma L. and Soriano J. (2018). Analysis of distributional variation through multi-scale Beta-Binomial modeling. *Journal of Computational and Graphical Statistics. Vol. 27, No. 3, 529-541.*. [doi:10.1080](https://doi.org/10.1080/10618600.2017.1402774)/ [10618600.2017.1402774](https://doi.org/10.1080/10618600.2017.1402774)

```
set.seed(1)
p = 1n1 = 200
n2 = 200
mu1 = matrix(C(0,10), nrow = 2, byrow = TRUE)mu2 = mu1; mu2[2] = mu1[2] + .01sigma = c(1, .1)Z1 = sample(2, n1, replace=TRUE, probe=(0.9, 0.1))Z2 = sample(2, n2, replace=TRUE, probe=c(0.9, 0.1))
```
6 plot2D

```
X1 = \text{mul}[Z1] + \text{matrix}(\text{rnorm}(n1*p), \text{ncol=p)*sigma[Z1]}X2 = mu2[Z2] + matrix(rnorm(n2*p), ncol=p)*sigma[Z1]
X = \text{rbind}(X1, X2)G = c(rep(1, n1), rep(2, n2))ans = mrs(X, G, K=10)plot1D(ans, type = "prob")
plot1D(ans, type = "eff")
```
plot2D *Plot regions of the representative tree in 2D*

#### Description

This function visualizes the regions of the representative tree of the output of the [mrs](#page-2-1) function.

#### Usage

```
plot2D(ans, type = "prob", data.points = "all", background = "none",
  group = 1, dim = c(1, 2),levels = sort(unique(ans$RepresentativeTree$Levels)), regions = rep(1,
  length(ans$RepresentativeTree$Levels)), legend = FALSE, main = "default",
  abs = TRUE)
```
#### Arguments

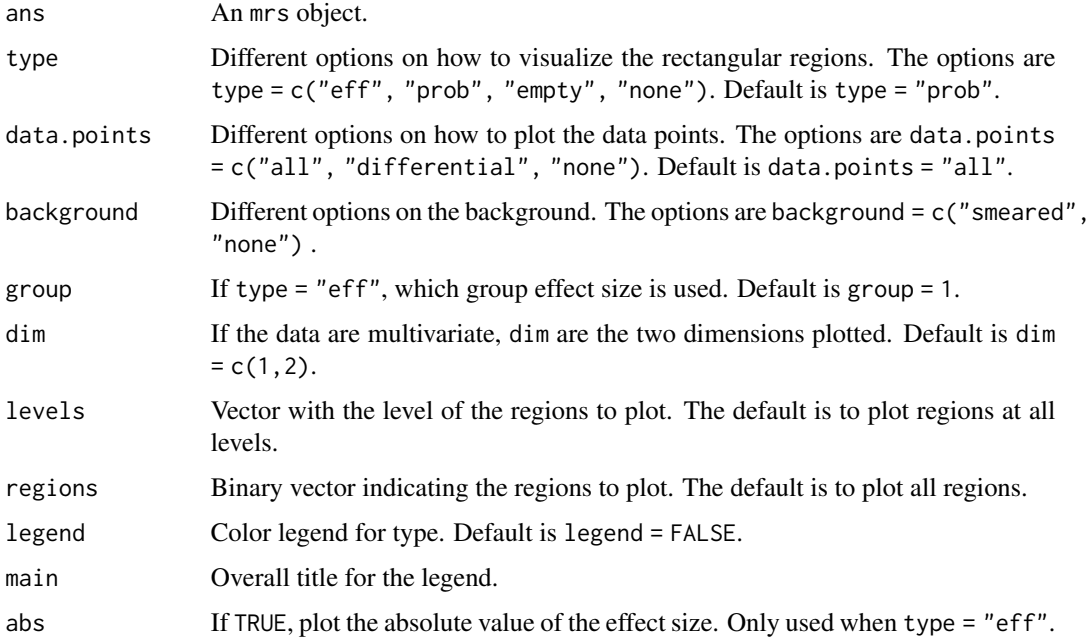

<span id="page-5-0"></span>

#### <span id="page-6-0"></span>plotTree 7

#### References

Soriano J. and Ma L. (2017). Probabilistic multi-resolution scanning for two-sample differences. *Journal of the Royal Statistical Society: Series B (Statistical Methodology)*. [doi:10.1111/rssb.12180](https://doi.org/10.1111/rssb.12180)

Ma L. and Soriano J. (2018). Analysis of distributional variation through multi-scale Beta-Binomial modeling. *Journal of Computational and Graphical Statistics. Vol. 27, No. 3, 529-541.*. [doi:10.1080](https://doi.org/10.1080/10618600.2017.1402774)/ [10618600.2017.1402774](https://doi.org/10.1080/10618600.2017.1402774)

#### Examples

```
set.seed(1)
p = 2n1 = 200
n2 = 200
mu1 = matrix(C(9, 9, 0, 4, -2, -10, 3, 6, 6, -10), nrow = 5, byrow=TRUE)
mu2 = mu1; mu2[2, ] = mu1[2, ] + 1Z1 = sample(5, n1, replace=TRUE)
Z2 = sample(5, n2, replace=TRUE)
X1 = \text{mul}[Z1, ] + \text{matrix}(\text{rnorm}(n1*p), \text{ncol=p})X2 = mu2[Z2, ] + matrix(rnorm(n2*p), ncol=p)X = \text{rbind}(X1, X2)colnames(X) = c(1,2)G = c(rep(1, n1), rep(2, n2))ans = mrs(X, G, K=8)plot2D(ans, type = "prob", legend = TRUE)
plot2D(ans, type="empty", data.points = "differential",
background = "none")
plot2D(ans, type="none", data.points = "differential",
 background = "smeared", levels = 4)
```
plotTree *Plot nodes of the representative tree*

#### **Description**

This function visualizes the representative tree of the output of the [mrs](#page-2-1) function. For each node of the representative tree, the posterior probability of difference (PMAP) or the effect size is plotted. Each node in the tree is associated to a region of the sample space. All non-terminal nodes have two children nodes obtained by partitiing the parent region with a dyadic cut along a given direction. The numbers under the vertices represent the cutting direction.

#### Usage

```
plotTree(ans, type = "prob", group = 1, legend = FALSE, main = "",
 node.size = 5, abs = TRUE)
```
#### **Arguments**

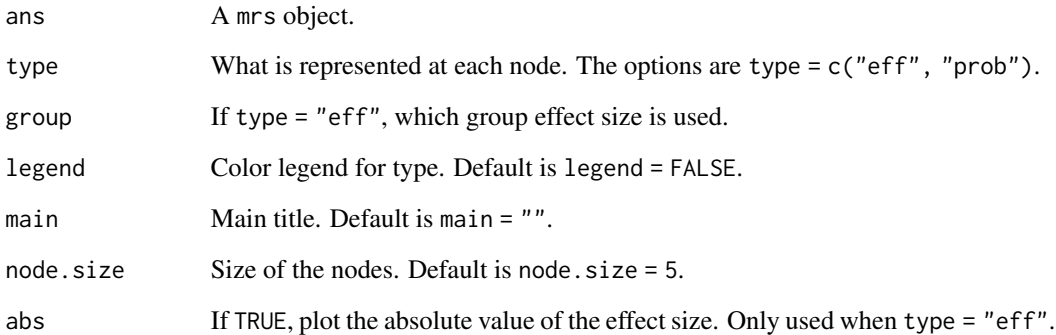

#### Note

The package igraph is required.

#### References

Soriano J. and Ma L. (2017). Probabilistic multi-resolution scanning for two-sample differences. *Journal of the Royal Statistical Society: Series B (Statistical Methodology)*. [doi:10.1111/rssb.12180](https://doi.org/10.1111/rssb.12180)

Ma L. and Soriano J. (2018). Analysis of distributional variation through multi-scale Beta-Binomial modeling. *Journal of Computational and Graphical Statistics. Vol. 27, No. 3, 529-541.*. [doi:10.1080](https://doi.org/10.1080/10618600.2017.1402774)/ [10618600.2017.1402774](https://doi.org/10.1080/10618600.2017.1402774)

```
set.seed(1)
p = 2n1 = 200
n2 = 200
mul = matrix(C(9, 9, 0, 4, -2, -10, 3, 6, 6, -10), nrow = 5, byrow=TRUE)
mu2 = mu1; mu2[2,] = mu1[2,] + 1Z1 = sample(5, n1, replace=TRUE)
Z2 = sample(5, n2, replace=TRUE)
X1 = \text{mul}[Z1,] + \text{matrix}(rnorm(n1*p), ncol=p)X2 = \text{mu2}[Z2, ] + \text{matrix}(rnorm(n2*p), ncol=p)X = \text{rbind}(X1, X2)colnames(X) = c(1,2)G = c(rep(1, n1), rep(2, n2))ans = mrs(X, G, K=8)plotTree(ans, type = "prob", legend = TRUE)
```
#### <span id="page-8-0"></span>Description

This function print the summary the output of the [mrs](#page-2-1) function. It provides the marginal prior and posterior of the null and the top regions of the representative tree.

#### Usage

## S3 method for class 'summary.mrs'  $print(x, \ldots)$ 

#### Arguments

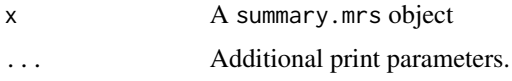

#### References

Soriano J. and Ma L. (2017). Probabilistic multi-resolution scanning for two-sample differences. *Journal of the Royal Statistical Society: Series B (Statistical Methodology)*. [doi:10.1111/rssb.12180](https://doi.org/10.1111/rssb.12180)

Ma L. and Soriano J. (2018). Analysis of distributional variation through multi-scale Beta-Binomial modeling. *Journal of Computational and Graphical Statistics. Vol. 27, No. 3, 529-541.*. [doi:10.1080](https://doi.org/10.1080/10618600.2017.1402774)/ [10618600.2017.1402774](https://doi.org/10.1080/10618600.2017.1402774)

#### Examples

```
set.seed(1)
n = 100
p = 2X = matrix(c(runif(p*n/2),rbeta(p*n/2, 1, 4)), nrow=n, byrow=True)G = c(rep(1, n/2), rep(2, n/2))x = mrs(X=X, G=G)fit = summary(x, rho = 0.95, abs_eff = 1)
print(fit)
```
summary.mrs *Summary of a mrs object*

#### Description

This function summarizes the output of the [mrs](#page-2-1) function. It provides the marginal prior and posterior null and the top regions of the representative tree.

#### Usage

```
## S3 method for class 'mrs'
summary(object, rho = 0.5, abs_eff = 0, sort_by = "eff",
  ...)
```
#### Arguments

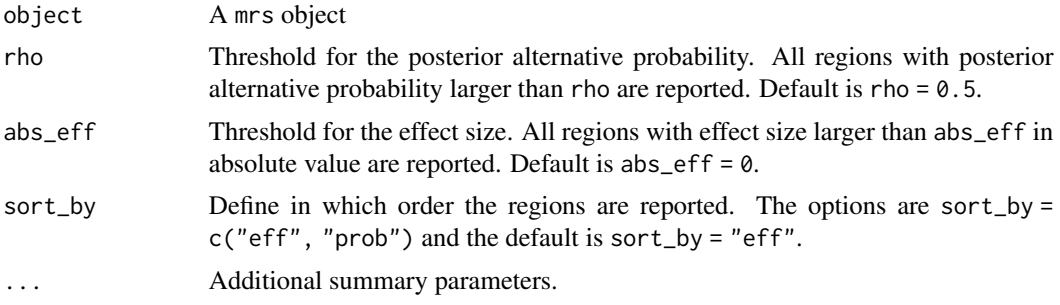

#### Value

A list with information about the top regions.

#### References

Soriano J. and Ma L. (2017). Probabilistic multi-resolution scanning for two-sample differences. *Journal of the Royal Statistical Society: Series B (Statistical Methodology)*. [doi:10.1111/rssb.12180](https://doi.org/10.1111/rssb.12180)

Ma L. and Soriano J. (2018). Analysis of distributional variation through multi-scale Beta-Binomial modeling. *Journal of Computational and Graphical Statistics. Vol. 27, No. 3, 529-541.*. [doi:10.1080](https://doi.org/10.1080/10618600.2017.1402774)/ [10618600.2017.1402774](https://doi.org/10.1080/10618600.2017.1402774)

```
set.seed(1)
n = 100
p = 2X = matrix(c(runif(p*n/2),rbeta(p*n/2, 1, 4)), nrow=n, byrow=True)G = c(rep(1, n/2), rep(2, n/2))object = mrs(X=X, G=G)fit = summary(object, rho = 0.5, abs_eff = 0.1)
```
# <span id="page-10-0"></span>Index

andova, [2](#page-1-0)

mrs, [3,](#page-2-0) *[5](#page-4-0)[–7](#page-6-0)*, *[9](#page-8-0)*

plot1D, [5](#page-4-0) plot2D, [6](#page-5-0) plotTree, [7](#page-6-0) print.summary.mrs, [9](#page-8-0)

summary.mrs, [9](#page-8-0)